# Using Blosc2 NDim As A Fast Explorer Of The Milky Way (Or Any Other NDim Dataset)

Project Blosc<sup>‡†</sup>, Francesc Alted<sup>‡†∗</sup>, Marta Iborra<sup>‡†</sup>, Oscar Guiñón<sup>‡†</sup>, David Ibáñez<sup>‡</sup>, Sergio Barrachina<sup>§</sup>

✦

**Abstract**—Large multidimensional datasets are widely used in various engineering and scientific applications. Prompt access to the subsets of these datasets is crucial for an efficient exploration experience. To facilitate this, we have added support for large dimensional datasets to Blosc2, a compression and format library. The extension enables effective support for large multidimensional datasets, with a special encoding of zeros that allows for efficient handling of sparse datasets. Additionally, the new two-level data partition used in Blosc2 reduces the need for decompressing unnecessary data, further accelerating slicing speed.

The Blosc2 NDim layer enables the creation and reading of n-dimensional datasets in an extremely efficient manner. This is due to a completely general n-dim 2-level partitioning, which allows for slicing and dicing of arbitrary large (and compressed) data in a more fine-grained way. Having a second partition provides a better flexibility to fit the different partitions at the different CPU cache levels, making compression even more efficient.

Additionally, Blosc2 can make use of Btune, a library that automatically finds the optimal combination of compression parameters to suit user needs. Btune employs various techniques, such as a genetic algorithm and a neural network model, to discover the best parameters for a given dataset much more quickly. This approach is a significant improvement over the traditional trial-and-error method, which can take hours or even days to find the best parameters.

As an example, we will demonstrate how Blosc2 NDim enables fast exploration of the Milky Way using the Gaia DR3 dataset.

**Index Terms**—explore datasets, n-dimensional datasets, Gaia DR3, Milky Way, Blosc2, compression

#### **Introduction**

The exploration of datasets that are high dimensional is a common practice in various fields of science. However, exploring such n-dimensional datasets is challenging when the memory size of the dataset is extremely large. This can slow down the data exploration process significantly. In this paper, we demonstrate how Blosc2 NDim can be used to accelerate the exploration of huge n-dimensional datasets.

Blosc is a high-performance compressor optimized for binary data. Its design enables faster transmission of data to the processor cache than the traditional, non-compressed, direct memory fetch approach using an OS call to memcpy(). This can be helpful not only in reducing the size of large datasets on-disk and in-memory,

<span id="page-0-0"></span>Uncompressed 80 blosclz cl-1 (3.7x cr) Iz4 cl-1 (4.5x cr) 70 Iz4hc cl-1 (5.0x cr) zstd cl-1 (5.9x cr) 60  $(GB/S)$ 50 Speed 40 30 20 10 16

Summing up precipitation data (381.5 MB, float32)

*Fig. 1: Speed for summing up a vector of real float32 data (meteorological precipitation) using a variety of codecs provided by Blosc2. Note that the maximum speed is achieved when utilizing the maximum number of (logical) threads available on the computer (28), where different codecs are allowing faster computation than using uncompressed data. Benchmark performed on a Intel i9-10940X CPU, with 14 physical cores. More info at [\[2\]](#page-5-0).*

Threads

but also in accelerating memory-bound computations, which are typical in big data processing.

Blosc uses the blocking technique [\[1\]](#page-5-1) to minimize activity on the memory bus. The technique divides datasets into blocks small enough to fit in the caches of modern processors, where compression/decompression is performed. Blosc also takes advantage of single-instruction multiple-data streams (SIMD), like SSE2, AVX2, NEON... and multi-threading capabilities in modern multi-core processors to maximize the compression/decompression speed.

In addition, using the Blosc compressed data can accelerate memory-bound computations when enough cores are dedicated to the task. Figure [1](#page-0-0) provides a real example of this.

Blosc2 is the latest version of the Blosc 1.x series, which is used in many important libraries, such as HDF5 [\[3\]](#page-5-2), Zarr [\[4\]](#page-5-3), and PyTables [\[5\]](#page-5-4). Its NDim feature excels at reading multidimensional slices, thanks to an innovative pineapple-style partitioning technique [\[6\]](#page-6-0). This enables fast exploration of general n-dimensional datasets, including the 3D Gaia array.

*<sup>†</sup> These authors contributed equally.*

*<sup>‡</sup> Project Blosc*

*<sup>\*</sup> Corresponding author: [francesc@blosc.org](mailto:francesc@blosc.org)*

*<sup>§</sup> Universitat Jaume I*

*Copyright © 2023 Project Blosc et al. This is an open-access article distributed under the terms of the Creative Commons Attribution License, which permits unrestricted use, distribution, and reproduction in any medium, provided the original author and source are credited.*

<span id="page-1-0"></span>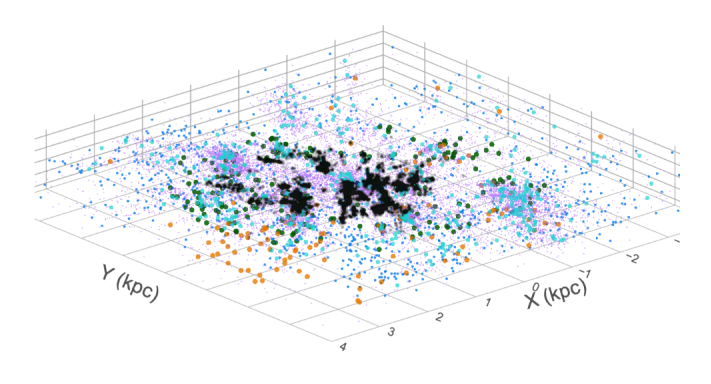

*Fig. 2: Gaia DR3 dataset as a 3D array (Gaia collaboration).*

# **The Milky Way dataset**

Figure [2](#page-1-0) shows a 3D view of the Milky Way different type of stars. Each point is a star, and the color of each point represents the star's magnitude, with the brightest stars appearing as the reddest points. Although this view provides a unique perspective, the dimensions of the cube are not enough to fully capture the spiral arms of the Milky Way.

One advantage of using a 3D array is the ability to utilize Blosc2 NDim's powerful slicing capabilities for quickly exploring parts of the dataset. For example, we could search for star clusters by extracting small cubes as NumPy arrays, and counting the number of stars in each one. A cube containing an abnormally high number of stars would be a candidate for a cluster. We could also extract a thin 3D slice of the cube and project it as a 2D image, where the pixels colors represent the magnitude of the shown stars. This could be used to generate a cinematic view of a journey over different trajectories in the Milky Way.

For getting the coordinates of the stars in the Milky Way, we will be using the Gaia DR3 dataset [\[7\]](#page-6-1), a catalog containing information on 1.7 billion stars in our galaxy. For this work, we extracted the 3D coordinates of 1.4 billion stars (those with nonnull parallax values). When stored as a binary table, the dataset is 22 GB in size (uncompressed).

We converted the tabular dataset into a sphere with a radius of 10,000 light years and framed it into a 3D array of shape (20,000, 20,000, 20,000). Each cell in the array represents a cube of 1 light year per side and contains the number of stars within it. Given that the average distance between stars in the Milky Way is about 5 light years, very few cells will contain more than one star (e.g. the maximum of stars in a single cell in our sphere is 6). This 3D array contains 0.5 billion stars, which is a significant portion of the Gaia catalog.

The number of stars is stored as a uint8, resulting in a total dataset size of 7.3 TB. However, compression can greatly reduce its size to 2.2 GB since the 3D array is very sparse, and the Zstandard codec [\[8\]](#page-6-2) is used. Blosc2 can compress the zeroed parts almost entirely thanks to a specific algorithm to detect zeros early in the compression pipeline and encoding them efficiently.

In addition, we store other data about the stars in a separate table indexed with the position of each star (using PyTables). For demonstration purposes, we store the distance from Sun, radial velocity, effective temperature, and G-band magnitude using a float32 for each field. The size of the table is 10 GB uncompressed, but it can be compressed to 4.8 GB. Adding another 1.0 GB for the index brings the total size to 5.8 GB. Therefore, the 3D array

<span id="page-1-1"></span>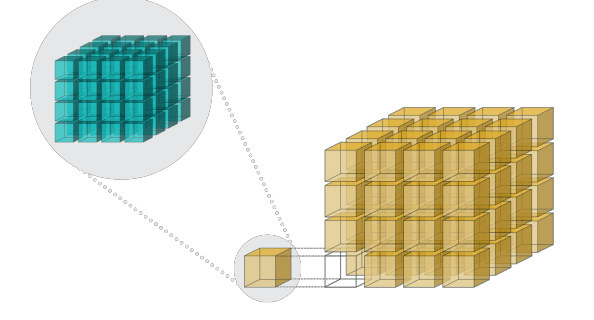

*Fig. 3: Blosc2 NDim 2-level partitioning.*

<span id="page-1-2"></span>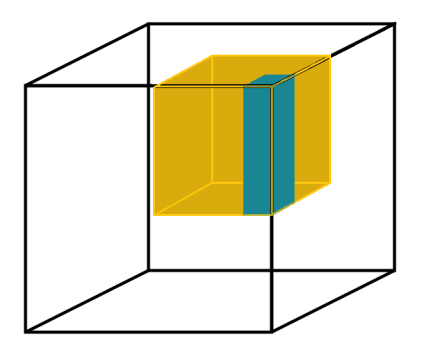

*Fig. 4: Blosc2 NDim 2-level partitioning is flexible. The dimensions of both partitions can be specified in any arbitrary way that fits the expected read access patterns.*

is 2.2 GB, and the table with the additional information and its index are 5.8 GB, making a total of 8.0 GB. This comfortably fits within the storage capacity of any modern laptop.

# **Blosc2 NDim**

In the plain Blosc and Blosc2 libraries, there are two levels of partitioning: the block and the chunk. The block is the smallest unit of data that can be compressed and decompressed independently. The chunk is a group of blocks that are compressed together. The chunk and block sizes are parameters that can be tuned to fit the different cache levels in modern CPUs. For optimal performance, it is recommended that the block size should fit in the L1 or L2 CPU cache, minimizing contention between worker threads during compression/decompression. The chunk size, on the other hand, should fit in the L3 CPU cache, in order to minimize data movement to RAM and speed up decompression.

With Blosc2 NDim, we are taking this feature a step further and both partitions, known as chunks and blocks, are gaining multidimensional capabilities. This means that one can split a dataset (called a "super-chunk" in Blosc2 terminology) into ndimensional cubes and sub-cubes. Refer to Figures [3](#page-1-1) and [4](#page-1-2) to learn more about how this works and how to set it up.

With these finer-grained cubes, arbitrary n-dimensional slices can be retrieved faster. This is because not all the data necessary for the coarser-grained partition has to be decompressed, as is typically required in other libraries (see Figure [5\)](#page-2-0).

For example, for a 4-d array with a shape of (50, 100, 300, 250) with float64 items, we can choose a chunk with shape (10, 25, 50, 50) and a block with shape (3, 5, 10, 20) which makes for about 5 MB and 23 KB respectively. This way, a chunk fits

<span id="page-2-0"></span>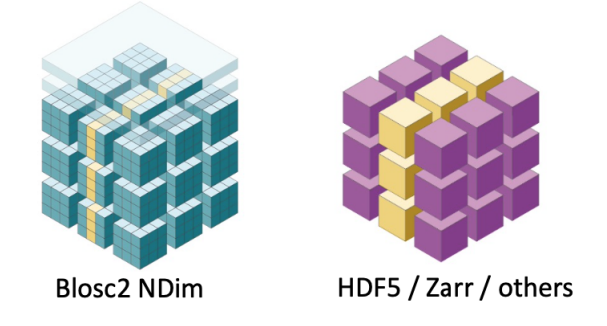

*Fig. 5: Blosc2 NDim can decompress data faster by using double partitioning, which allows for higher data selectivity. This means that less data compression/decompression is required in general.*

<span id="page-2-1"></span>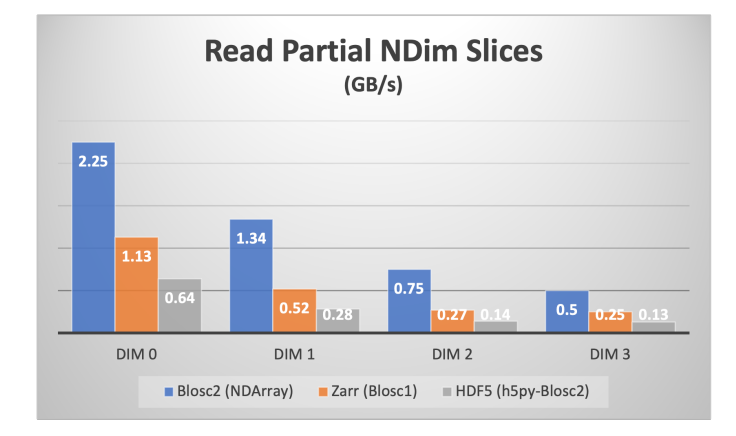

*Fig. 6: Speed comparison for reading partial n-dimensional slices of a 4D dataset. The legends labeled "DIM N" refer to slices taken orthogonally to each dimension. The sizes for the two partitions have been chosen such that the first partition fits comfortably in the L3 cache of the CPU (Intel i9 13900K), and the second partition fits in the L1 cache of the CPU. [\[6\]](#page-6-0).*

comfortably on a L3 cache in most of modern CPUs, and a block in a L1 cache (we are tuning for speed here). See Figure [6](#page-2-1) for a speed comparison with other libraries supporting just one single n-dimensional partition.

Finally, Blosc2 NDim supports all data types in NumPy. This means that, in addition to the typical data types like signed/unsigned int, single and double-precision floats, bools or strings, it can also store datetimes (including units), and arbitrarily nested heterogeneous types. This allows to create multidimensional tables and more.

# **Support for multiple codecs, filters, and other compression features**

Blosc2 is not only a compression library, but also a framework for creating efficient compression pipelines. A compression pipeline is composed of a sequence of filters, followed by a compression codec. A filter is a transformation that is applied to the data before compression, and a codec is a compression algorithm that is applied to the filtered data. Filters can lead to better compression ratios and improved compression/decompression speeds.

Blosc2 supports a variety of codecs, filters, and other compression features. In particular, it supports the following codecs out-of-the-box:

<span id="page-2-2"></span>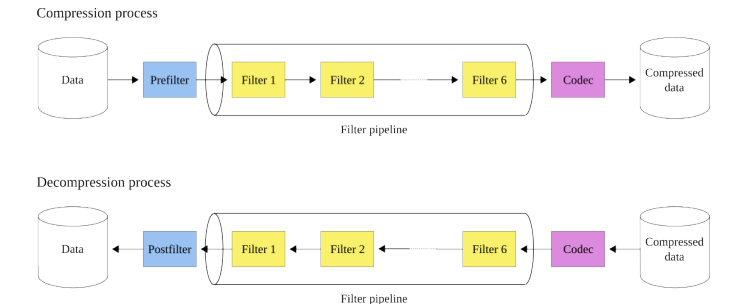

*Fig. 7: The Blosc2 filter pipeline. During compression, the first function applied is the prefilter (if any), followed by the filter pipeline (with a maximum of six filters), and finally, the codec. During decompression, the order is reversed: first the codec, then the filter pipeline, and finally the postfilter (if any).*

- BloscLZ (fast codec, the default),
- LZ4 (a very fast codec),
- LZ4HC (high compression variant of LZ4),
- Zlib (the Zlib-NG variant of Zlib),
- Zstd (high compression), and
- ZFP (lossy compression for n-dimensional datasets of floats).

It also supports the following filters out-of-the-box:

- Shuffle (groups equal significant bytes together, useful for ints/floats),
- Shuffle with bytedelta (same than shuffle, but storing deltas of consecutive same significant bytes),
- Bitshuffle (groups equal significant bits together, useful for ints/floats), and
- Truncation (truncates precision, useful for floats; lossy).

Blosc2 utilizes a pipeline architecture that enables the chaining of different filters [\[9\]](#page-6-3) followed by a compression codec. Additionally, it allows for pre-filters (user code meant to be executed before the pipeline) and post-filters (user code meant to be executed after the pipeline). This architecture is highly flexible and minimizes data copies between the different steps, making it possible to create highly efficient pipelines for a variety of use cases. Figure [7](#page-2-2) illustrates how this works.

Furthermore, Blosc2 supports user-defined codecs and filters, allowing one to create their own compression algorithms and use them within Blosc2 [\[9\]](#page-6-3). These user-defined codecs and filters can also be dynamically loaded [\[10\]](#page-6-4), registered globally within Blosc2, and installed via a Python wheel so that they can be used seamlessly from any Blosc2 application (whether in C, Python, or any other language that provides a Blosc2 wrapper).

#### **Automatic tuning of compression parameters**

Finding the right compression parameters for the data is probably the most difficult part of using a compression library. Which combination of code and filters would provide the best compression ratio? Which one would provide the best compression/decompression speed?

Btune is an AI tool for Blosc2 that automatically finds the optimal combination of compression parameters to suit user needs. It uses a neural network trained on representative datasets to be compressed to predict the best compression parameters based on the given tradeoff between compression ratio and compression/decompression speed.

<span id="page-3-0"></span>

| <b>Tradeoff</b> | Most predicted     | Cratio  | <b>Cspeed</b> | <b>D</b> speed |
|-----------------|--------------------|---------|---------------|----------------|
| 0.0             | blosclz-nofilter-5 | 786.51  | 106.86        | 91.04          |
| 0.1             | blosclz-nofilter-5 | 786.51  | 106.86        | 91.04          |
| 0.2             | blosclz-nofilter-5 | 786.51  | 106.86        | 91.04          |
| 0.3             | blosclz-nofilter-5 | 786.51  | 106.86        | 91.04          |
| 0.4             | blosclz-nofilter-5 | 786.51  | 106.86        | 91.04          |
| 0.5             | blosclz-nofilter-5 | 786.51  | 106.86        | 91.04          |
| 0.6             | zstd-nofilter-9    | 8959.6  | 8.79          | 59.13          |
| 0.7             | zstd-nofilter-9    | 8959.6  | 8.79          | 59.13          |
| 0.8             | zstd-nofilter-9    | 8959.6  | 8.79          | 59.13          |
| 0.9             | zstd-bitshuffle-9  | 10789.6 | 3.41          | 12.78          |
| 1.0             | zstd-bitshuffle-9  | 10789.6 | 3.41          | 12.78          |

*TABLE 1: Btune prediction of the best compression parameters for decompression speed for the 3D Gaia array, depending on a tradeoff value between compression ratio and decompression speed. It can be seen that BloscLZ with compression level 5 is the most predicted category when decompression speed is preferred, whereas Zstd with compression level 9 + BitShuffle is the most predicted one when the specified tradeoff is towards optimizing for the compression ratio. Speeds are in GB/s.*

<span id="page-3-1"></span>

| <b>Tradeoff</b> | <b>Most predicted</b> | <b>Cratio</b> | <b>Cspeed</b> | <b>D</b> speed |
|-----------------|-----------------------|---------------|---------------|----------------|
| 0.0             | blosclz-shuffle-5     | 2.09          | 14.47         | 48.93          |
| 0.1             | blosclz-shuffle-5     | 2.09          | 14.47         | 48.93          |
| 0.2             | blosclz-shuffle-5     | 2.09          | 14.47         | 48.93          |
| 0.3             | blosclz-shuffle-5     | 2.09          | 14.47         | 48.93          |
| 0.4             | zstd-bytedelta-1      | 3.30          | 17.04         | 21.65          |
| 0.5             | zstd-bytedelta-1      | 3.30          | 17.04         | 21.65          |
| 0.6             | zstd-bytedelta-1      | 3.30          | 17.04         | 21.65          |
| 0.7             | zstd-bytedelta-1      | 3.30          | 17.04         | 21.65          |
| 0.8             | zstd-bytedelta-1      | 3.30          | 17.04         | 21.65          |
| 0.9             | zstd-bytedelta-1      | 3.30          | 17.04         | 21.65          |
| 1.0             | zstd-bytedelta-9      | 3.31          | 0.07          | 11.40          |

*TABLE 2: Btune prediction of the best compression parameters for decompression speed for another dataset (cancer imaging). It can be seen that BloscLZ with compression level 5 + Shuffle is the most predicted category when decompression speed is preferred, whereas Zstd (either compression level 1 or 9) + Shuffle + ByteDelta is the most predicted one when the specified tradeoff is towards optimizing for the compression ratio. Speeds are in GB/s.*

For example, Table [1](#page-3-0) displays the results for the predicted compression parameters tuned for decompression speed of the 3D Gaia array. This table can be provided to the Btune plugin so that it can choose the best tradeoff value for user's needs (0 means favoring speed only, and 1 means favoring compression ratio only).

Of course, results will be different for another dataset. For example, Table [2](#page-3-1) displays the results for the predicted compression parameters tuned for decompression speed for a dataset coming from cancer imaging. Curiously, in this case fast decompression does not necessarily imply fast compression.

On the other hand, there are also situations where data have to be compressed at a high speed (e.g. consolidating data from high bandwidth detectors). Table [3](#page-3-2) shows an example of predicted compression parameter tuned this time for compression speed and ratio on yet another dataset for this scenario (in this case, images coming from synchrotron facilities).

<span id="page-3-2"></span>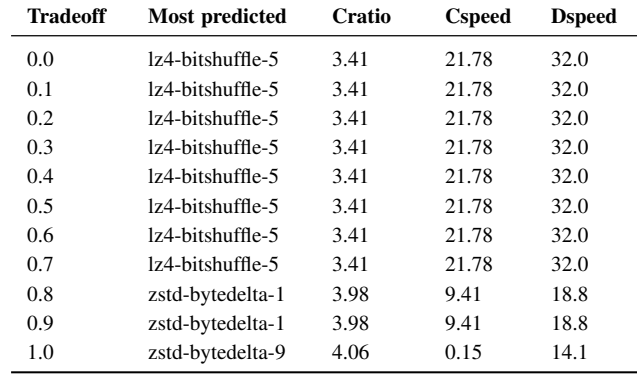

*TABLE 3: Btune prediction of the best compression parameters for compression speed (synchrotron imaging). It can be seen that LZ4 with compression level 5 + Bitshuffle is the most predicted category when compression speed is preferred, whereas Zstd (either compression level 1 or 9) + Shuffle + ByteDelta is the most predicted one when the specified tradeoff is leveraged towards the compression ratio. Speeds are in GB/s.*

<span id="page-3-3"></span>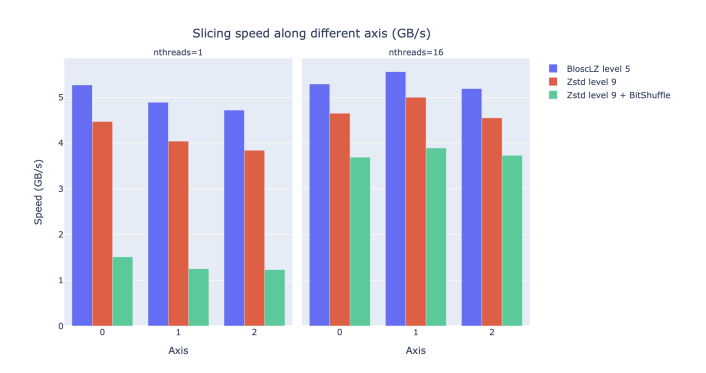

*Fig. 8: Speed of obtaining multiple multidimensional slices of the Gaia dataset along different axes, for different codecs, filters and different number of threads. The speed is measured in GB/s, so a higher value is better.*

After training the neural network, the Btune plugin can automatically tune the compression parameters for a given dataset. During inference, the user can set the preferred tradeoff by setting the BTUNE\_TRADEOFF environment variable to a floating point value between 0 and 1. A value of 0 favors speed only, while a value of 1 favors compression ratio only. This setting automatically selects the compression parameters most suitable to the current data chunk whenever a new Blosc2 data container is being created.

#### **Results on the Gaia dataset**

We will use the training results above to compress the big 3D Gaia array so that it can be explored more quickly. Figure [8](#page-3-3) displays the speed that can be achieved when getting multiple multidimensional slices of the dataset along different axes, using the most efficient codecs and filters for various tradeoffs.

These results indicate that the fastest compression is achieved with BloscLZ (compression level 5, no filters), closely followed by Zstd (compression level 9, no filters), exactly as the neural network model predicted. Also, note how the fastest decompression codecs, BloscLZ and also Zstd, are not affected very much by the number of threads used, which means that they are not CPU-bound, so

<span id="page-4-0"></span>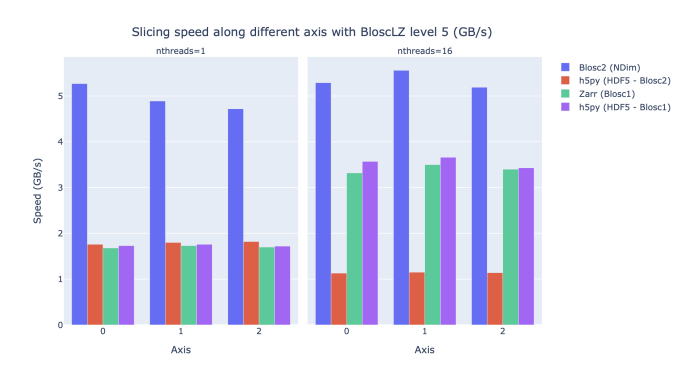

*Fig. 9: Slicing a section of the Gaia dataset with BloscLZ using different libraries. Note how using one single thread is still quite effective for Blosc2 NDim and BloscLZ.*

<span id="page-4-1"></span>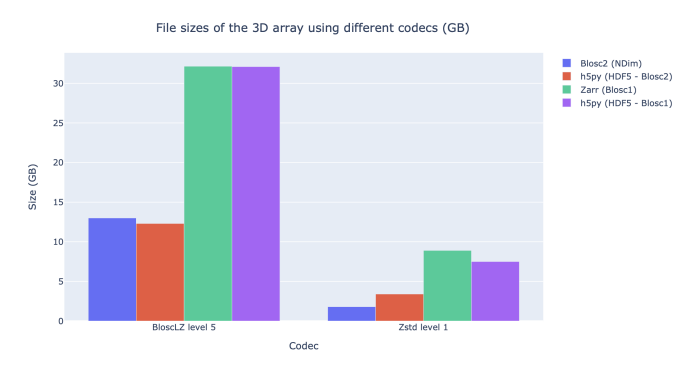

*Fig. 10: Compressing the Gaia dataset with BloscLZ and Zstd using different libraries. Blosc2 provides significantly better compression ratios than using Blosc1 . Also, note how Zstd compresses much better than BloscLZ.*

small computers or laptops with low core counts will be able to reach good speeds.

Now, let's compare the figures above with other libraries that can handle multidimensional data. Figure [9](#page-4-0) shows the slicing speed of the 3D array when applying BloscLZ, the best predicted codec for speed, and we compare that speed against other libraries using the same codec but with the previous Blosc1 generation (Zarr and h5py), and also against Blosc2 via the hdf5plugin [\[11\]](#page-6-5) and h5py. Results show that the data can be explored significantly faster using Blosc2 NDim with the BloscLZ codec. It is also interesting to note that the speed of Blosc2 NDim with BloscLZ is not much affected by the number of threads used, which is a welcome surprise, and probably an indication that the internal zero-suppression mechanism inside Blosc2 works efficiently without the need of multi-threading.

Regarding compression ratio, Figure [10](#page-4-1) shows the results of compressing the Gaia dataset with Blosc2 NDim with BloscLZ and Zstd, and we compare that ratio against other libraries using the same codec but with the previous Blosc1 generation (Zarr and h5py), and also against Blosc2 via the hdf5plugin and h5py. Results show that the data can be compressed significantly better using Blosc2. This is because Blosc2 comes with a new and powerful zero-detection mechanism that is able to efficiently handle and compress the many zeros that are present in the Gaia dataset.

# **Ingesting and processing data of Gaia**

The raw data of Gaia is stored in CSV files. The coordinates are stored in the gaia\_source directory [\(http://cdn.gea.esac.esa.int/](http://cdn.gea.esac.esa.int/Gaia/gdr3/gaia_source/) [Gaia/gdr3/gaia\\_source/\)](http://cdn.gea.esac.esa.int/Gaia/gdr3/gaia_source/). These can be easily parsed and ingested as Blosc2 files with the following code:

```
def load_rawdata(out="gaia.b2nd"):
    dtype = {"ra": np.float32,
              "dec": np.float32,
              "parallax": np.float32}
    barr = None
    for file in glob.glob("gaia-source/*.csv*"):
        # Load raw data
        df = pd.read_csv(
            file,
            usecols=["ra", "dec", "parallax"],
            dtype=dtype, comment='#')
        # Convert to numpy array and remove NaNs
        arr = df.to\_numpy()arr = arr[ ~np. isnan(arr[:, 2])]
        if barr is None:
             # Create a new Blosc2 file
            barr = blosc2.asarray(
                arr,
                 chunks=(2**20, 3),
                 urlpath=out,
                 mode="sub>w"else:
             # Append to existing Blosc2 file
            barr.resize(
                 \left(\text{barr.shape}[0] + \text{arr.shape}[0], 3\right)barr[-arr.shape[0]:] = arr
    return barr
```
Once we have the raw data in a Blosc2 container, we can select the stars in a radius of 10 thousand light years using this function:

```
def convert_select_data(fin="gaia.b2nd",
                        fout="gaia-ly.b2nd"):
   barr = blosed.open(fin)ra = barr[:, 0]dec = barr[:, 1]parallax = barr[:, 2]# 1 parsec = 3.26 light years
    ly = ne.eventuate("3260 / parallax")# Remove ly < 0 and > 10_000
    valid_ly = ne.evaluate(
        "(ly > 0) & (ly < 10_000)")
    ra = ra[valid_ly]
   dec = dec[vald_ly]ly = ly[valid_ly]# Cartesian x, y, z from spherical ra, dec, ly
   x = ne.evaluate("ly + cos(ra) + cos(dec)")y = ne.eventuate("ly * sin(ra) * cos(dec)")z = ne \cdot evaluate('ly \cdot sin(dec)")# Save to a new Blosc2 file
   out = blosc2.zeros(mode="w", shape=(3, len(x)),
                       dtype=x.dtype, urlpath=fout)
   out[0, :] = xout [1, :] = yout[2, :] = zreturn out
```
Finally, we can compute the density of stars in a 3D grid with this script:

```
R = 1 # resolution of the 3D cells in ly
LY_RADIUS = 10_000 # radius of the sphere in ly
CUBE\_SIDE = (2 * LY\_RADIUS) // R
MAX\_STARS = 1000_000_000 # max number of stars to load
b = blosc2.open("gaia-ly.b2nd")
x = b[0, :MAX\_STARS]y = b[1, :MAX\_STARS]z = b[2, :MAX\_STARS]# Create 3d array.
```

```
# Be sure to have enough swap memory (around 8 TB!)
```
### **Conclusions**

Working with large, multi-dimensional data cubes can be challenging due to the costly data handling involved. In this document, we demonstrate how the two-partition feature in Blosc2 NDim can help reduce the amount of data movement required when retrieving thin slices of large datasets. Additionally, this feature provides a foundation for leveraging cache hierarchies in modern CPUs.

Blosc2 supports a variety of compression codecs and filters, making it easier to select the most appropriate ones for the dataset being explored. It also supports storage in either memory or on disk, which is crucial for large datasets. Another important feature is the ability to store data in a container format that can be easily shared across different programming languages. Furthermore, Blosc2 has special support for sparse datasets, which greatly improves the compression ratio in this scenario.

We have also shown how the Btune plugin can be used to automatically tune the compression parameters for a given dataset. This is especially useful when we want to compress data efficiently for a tradeoff between compression or decompression speed and compression ratio, but we do not know the best compression parameters beforehand.

In conclusion, we have shown how to utilize the Blosc2 library for storing and processing the Gaia dataset. This dataset serves as a prime example of a large, multi-dimensional dataset that can be efficiently stored and processed using Blosc2 NDim.

#### **Acknowledgments**

Jordi Portell, member of the Gaia Collaboration, has been very helpful in answering many questions about the Gaia dataset, and has also proposed possible explorations of it.

NumFOCUS, a non-profit organization with a mission to promote open practices in research, data, and scientific computing. They have provided steady funds to the Blosc Development Team over the past years.

Huawei, a high-tech company that made a significant and selfless donation to the Blosc project.

Sergio Barrachina, associate professor at University Jaume I, has provided many advice and code during the development of the Btune project.

This work has made use of data from the European Space Agency (ESA) mission Gaia [\(https://www.cosmos.esa.](https://www.cosmos.esa.int/gaia) [int/gaia\)](https://www.cosmos.esa.int/gaia), processed by the Gaia Data Processing and Analysis Consortium DPAC [\(https://www.cosmos.esa.int/web/gaia/](https://www.cosmos.esa.int/web/gaia/dpac/consortium) [dpac/consortium\)](https://www.cosmos.esa.int/web/gaia/dpac/consortium). Funding for the DPAC has been provided by national institutions, in particular the institutions participating in the Gaia Multilateral Agreement.

# **REFERENCES**

- <span id="page-5-1"></span>[1] Francesc Alted, "Why Modern CPUs Are Starving and What Can Be Done About It," *Computing in Science and Engineering*, vol. 12, pp. 68–71, 2010, [https://doi.org/10.1109/MCSE.2010.51.](https://doi.org/10.1109/MCSE.2010.51)
- <span id="page-5-0"></span>[2] ——. (2018) Breaking Down Memory Walls. Https://www.blosc.org/posts/breaking-memory-walls/.
- <span id="page-5-2"></span>[3] The HDF Group. (1997-2023) Hierarchical Data Format, version 5. Https://www.hdfgroup.org/HDF5/.
- <span id="page-5-3"></span>[4] Zarr Developers. (2017-2023) An implementation of chunked, compressed, N-dimensional arrays for Python. [https://doi.org/10.5281/](https://doi.org/10.5281/zenodo.7971911) [zenodo.7971911.](https://doi.org/10.5281/zenodo.7971911)
- <span id="page-5-4"></span>[5] PyTables developers. (2002-2023) A Python package to manage extremely large amounts of data. Http://www.pytables.org.

*Fig. 11: Stars in the vicinity of our Sun (cube of 50 light years). Each point represents a star, and its size represents the number of stars in that location (a cube of 1 x 1 x 1 light year). The maximum amount of stars in a single location for this view is 3 (triple star systems are common).*

```
a3d = np.zeros((CUBE_SIDE, CUBE_SIDE, CUBE_SIDE),
               dtype=np.float32)
for i, coords in enumerate(zip(x, y, z)):
    x_1, y_1, z_ = coords
    a3d[(np.floor(x_) + LY_RADIUS) // R,
        (np.floor(y_+) + LY_RADIUS) // R,
        (np.floor(z_+) + LY_RADIUS) // R] += 1# Save 3d array as Blosc2 NDim file
blosc2.asarray(a3d,
               urlpath="gaia-3d.b2nd", mode="w",
               chunks=(250, 250, 250),
               blocks=None,
               )
```
With that, we have a 3D array of shape 20,000 x 20,000 x 20,000 with the number of stars with a 1 light year resolution. We can visualize the vicinity of our Sun with Plotly [\[12\]](#page-6-6) making use of the following code:

```
import blosc2
import numpy as np
import plotly.express as px
nstars_path = '$HOME/Gaia/gaia-3d-windows-int8.b2nd'
b3d = blosc2.open(nstars_path)
data = b3d[9_975:10_025, 9_975:10_025, 9_975:10_025]
idx = np.indices(data.shape)
fig = px.*scatter_3d(x=idx[0, :, :, :].flatten(),y=idx[1, :, :, :].flatten(),
                    z = i dx [2, :, :, :].flatten(),
                    size=data[...].flatten())
```
fig.show()

Figure [11](#page-5-5) displays an interactive 3D view of the stars within a 50 x 50 x 50 light-year cube centered around our Sun. This visualization was generated using the code above.

In [\[13\]](#page-6-7) you can find the final version of the scripts above, including optimized versions that do not require a machine with more than 32 GB of virtual memory to run.

<span id="page-5-5"></span>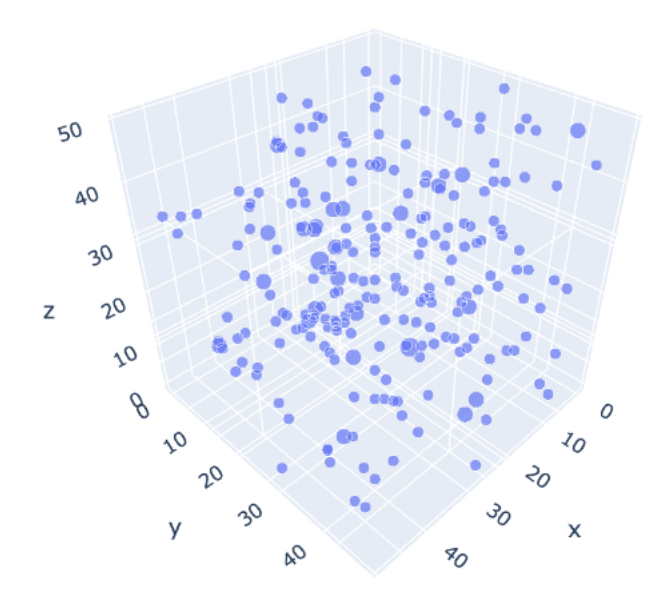

- <span id="page-6-0"></span>[6] Francesc Alted and Oscar Guiñón. (2023) Introducing Blosc2 NDim. Https://www.blosc.org/posts/blosc2-ndim-intro/.
- <span id="page-6-1"></span>[7] European Space Agency (ESA) and Gaia Data Processing and Analysis Consortium (DPAC). (2023) Gaia Data Release 3. Documentation release 1.2. Https://gea.esac.esa.int/archive/documentation/GDR3/.
- <span id="page-6-2"></span>[8] Yann Collet et al. (2023) Zstandard - Fast real-time compression algorithm. Https://github.com/facebook/zstd.
- <span id="page-6-3"></span>[9] Marta Iborra. (2022) User Defined Pipeline for Python-Blosc2. Https://www.blosc.org/posts/python-blosc2-pipeline/.
- <span id="page-6-4"></span>[10] Marta Iborra and Francesc Alted. (2023) Dynamic Plugins in C-Blosc2. Https://www.blosc.org/posts/dynamic-plugins/.
- <span id="page-6-5"></span>[11] Silx maintainers. (2023) Set of compression filters for h5py. Https://github.com/silx-kit/hdf5plugin.
- <span id="page-6-6"></span>[12] Plotly Technologies Inc. (2015) Collaborative data science. Montreal, QC. Https://plot.ly.
- <span id="page-6-7"></span>[13] The Blosc Development Team. (2023) Scripts for "A Fast Explorer Of The Milky Way" talk. Https://github.com/Blosc/exploring-milky-way.git.